## What can we/can't we do on the mobile app?

We do not allow users to create a request, book airfare, or do mileage using the app.

We suggest you take pictures of receipts via the ExpenseIt icon, view/edit available Expenses under the Expenses Line and track reimbursements. Everything else needs to be done on the Concur Website. Please do the Expense Report on your desktop.

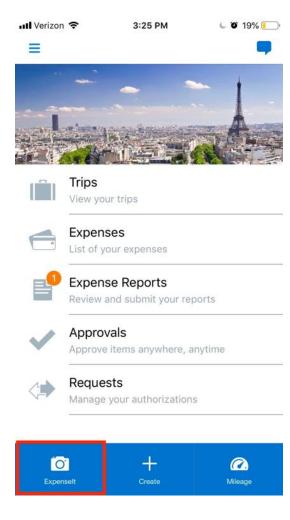

You may not create Requests or do mileage on the App.